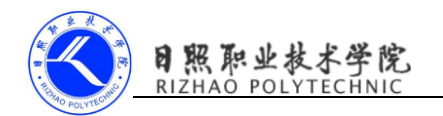

## 《移动终端开发技术》

## 课程单元教学设计

## 第三单元 服务的更多技巧

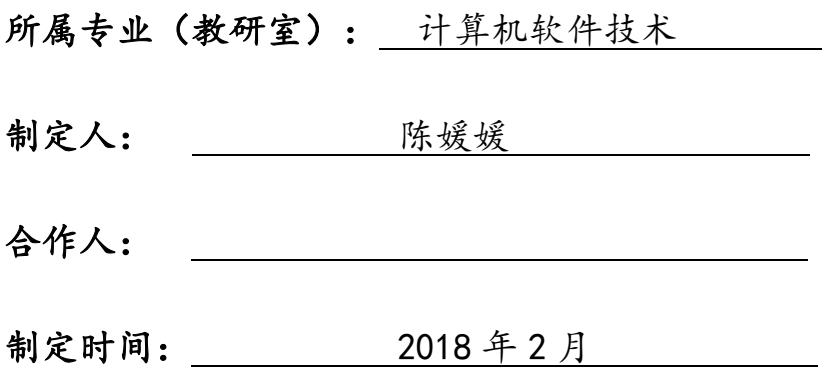

日照职业技术学院

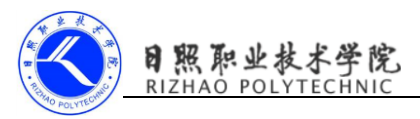

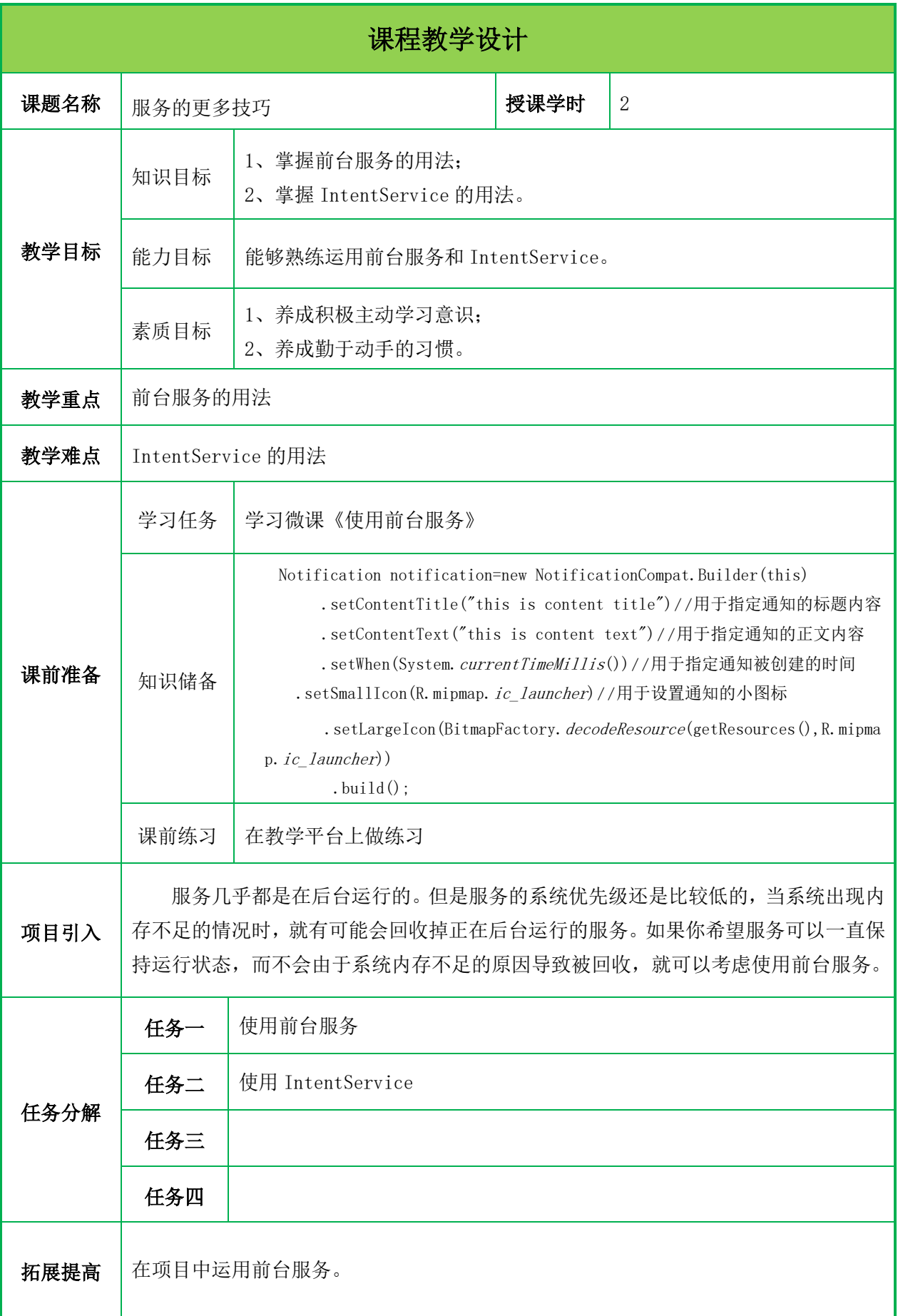

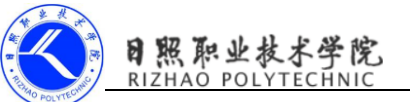

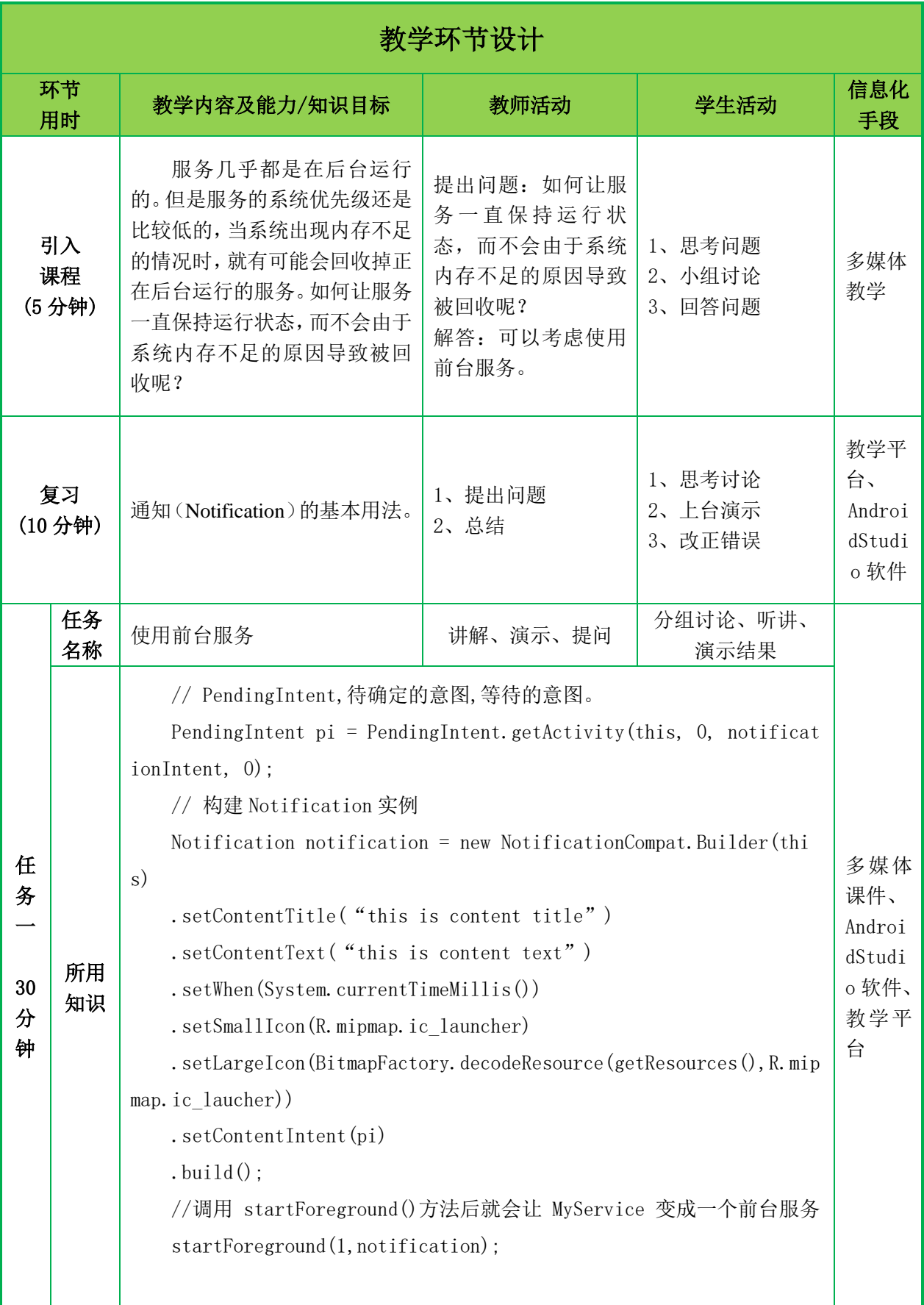

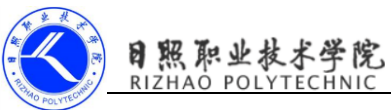

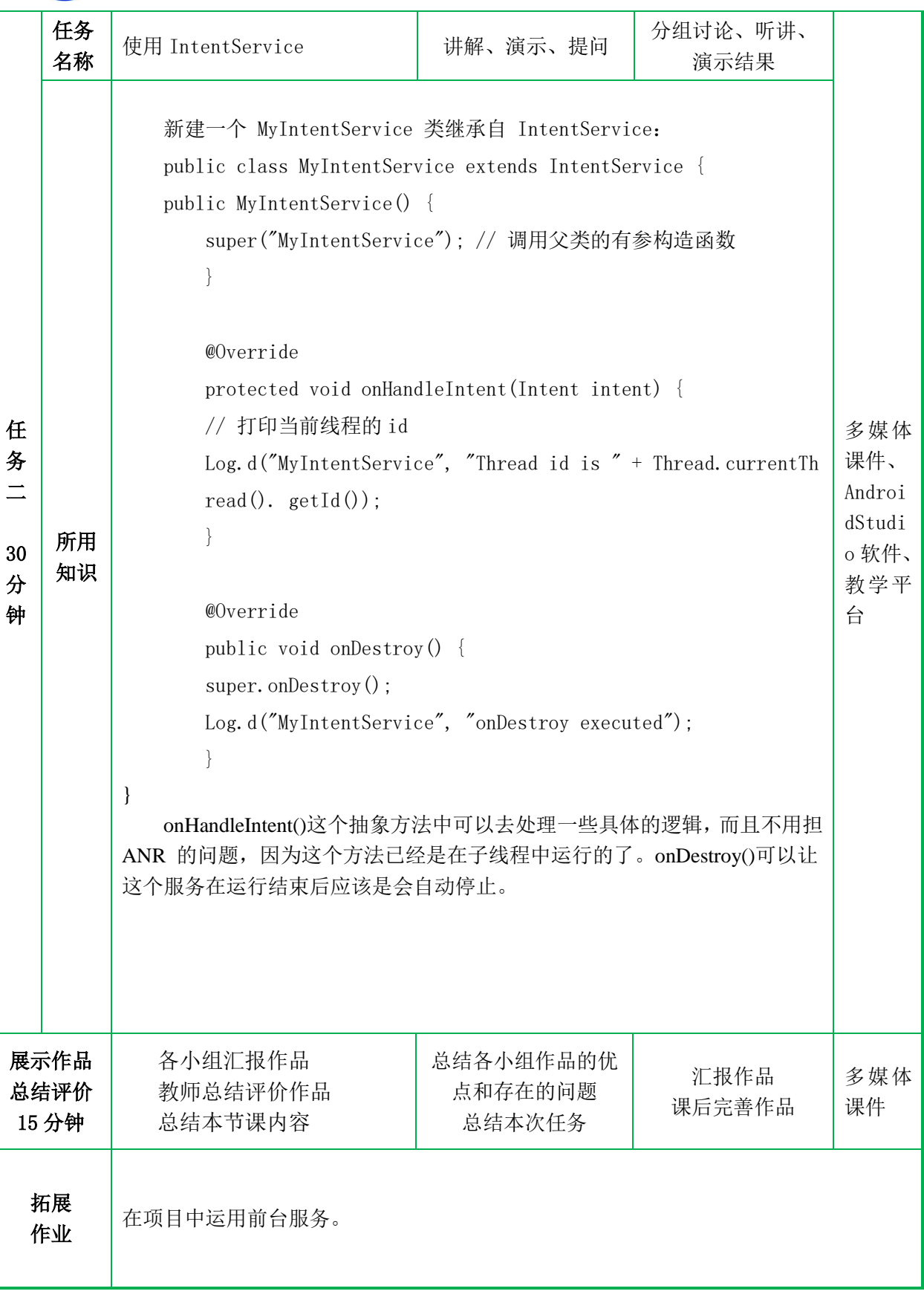

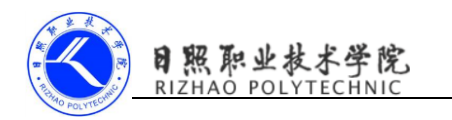

## 附件一单元学习评价表

班级: 4别: 41别:

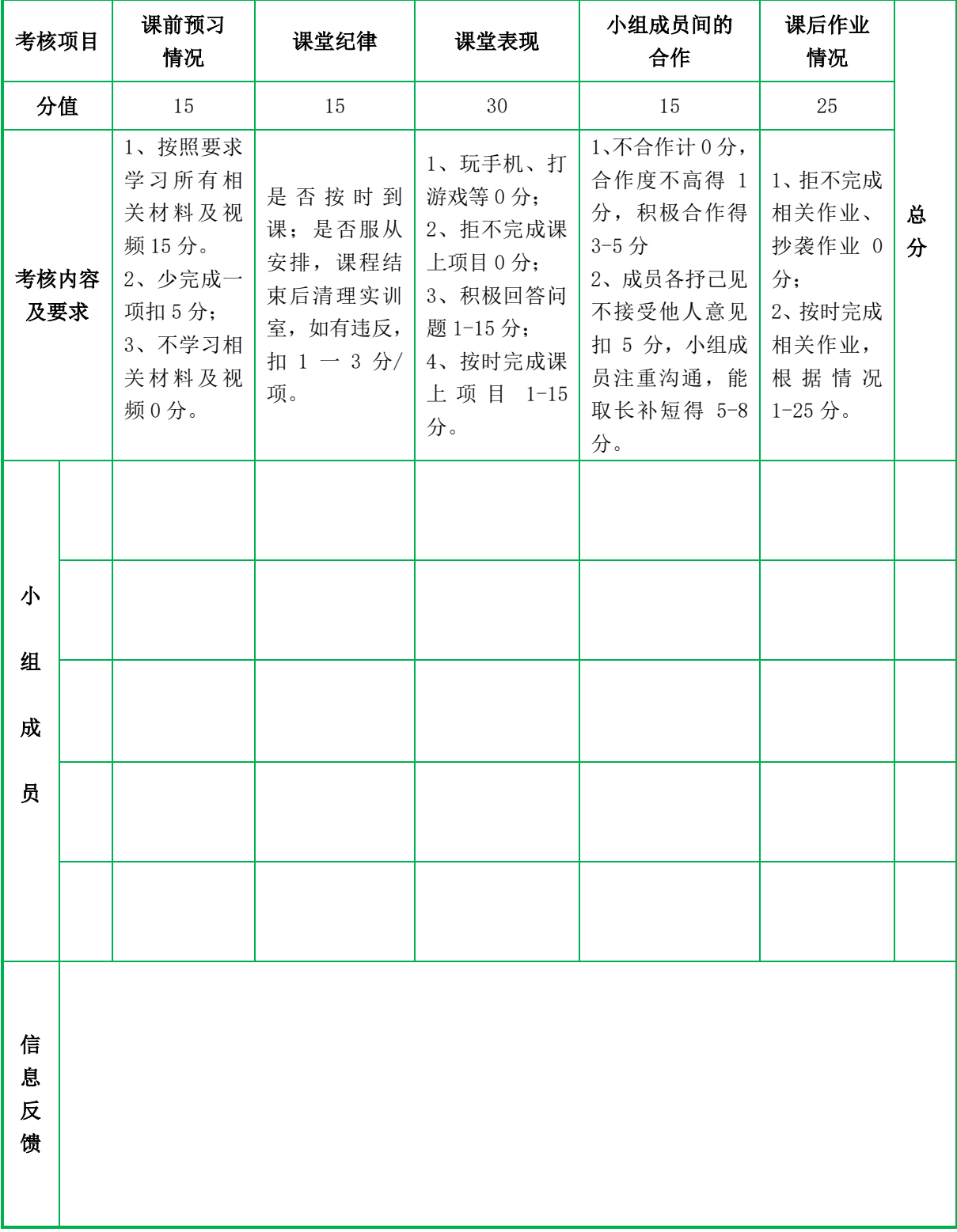